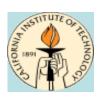

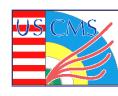

# Storage at Caltech September 22, 2010

**Michael Thomas** 

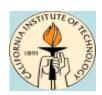

### **Aggregate resources**

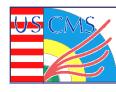

### 3 CMS clusters, each running Hadoop for local storage

| Cluster | Raw TB             | Usable TB | Used TB     |
|---------|--------------------|-----------|-------------|
| Tier2   | 1054 <sup>1</sup>  | 527       | 818 (77%)   |
| Tier3-A | 15.25 <sup>2</sup> | 7.62      | 9.2 (60%)   |
| Tier3-B | 43.25              | 21.62     | 39.57 (91%) |

<sup>1+120</sup>TB pending

<sup>&</sup>lt;sup>2</sup>+60TB pending

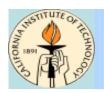

### **Services**

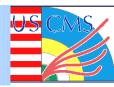

**Bestman SRM – Gateway mode, shared with FrontierDB** 

**PhEDEx – shared with FrontierDB** 

Namenode – Metadata Service shared with condor collector/negotiator

Secondary NN – Filesystem checkpoint merges, on dedicated server

#### **54 GridFTP servers**

- \* 4 x 10GbE dedicated
- \* 8 x 1GbE dedicated
- **\* 42 x 1GbE shared worker nodes**

#### **164 datanodes**

- 16 dedicated disk servers (including 2 Sun Thumpers)
- \* 148 shared with worker nodes
- \* All disks 1TB or larger

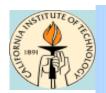

### **Cluster diagram**

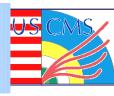

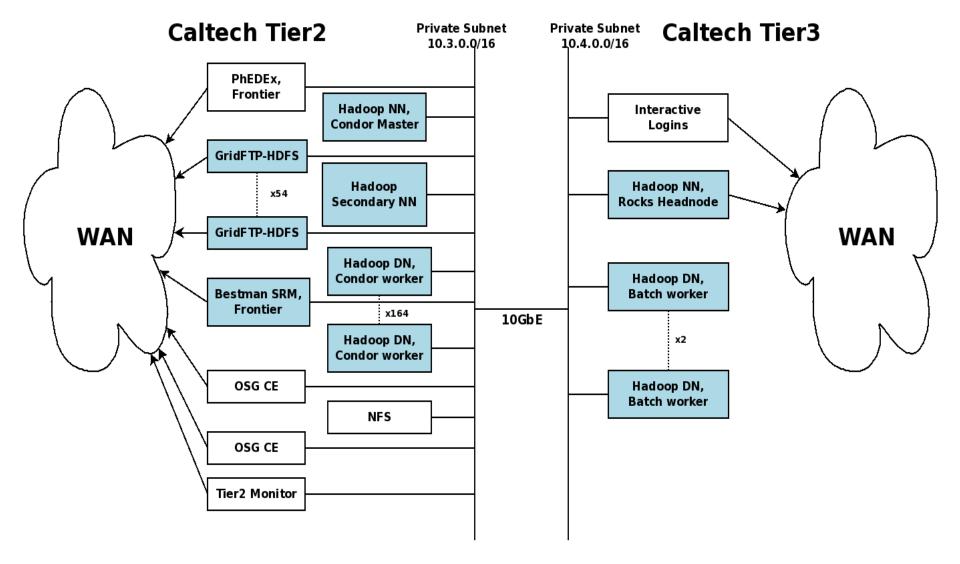

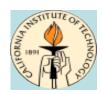

#### **Performance**

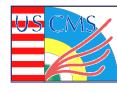

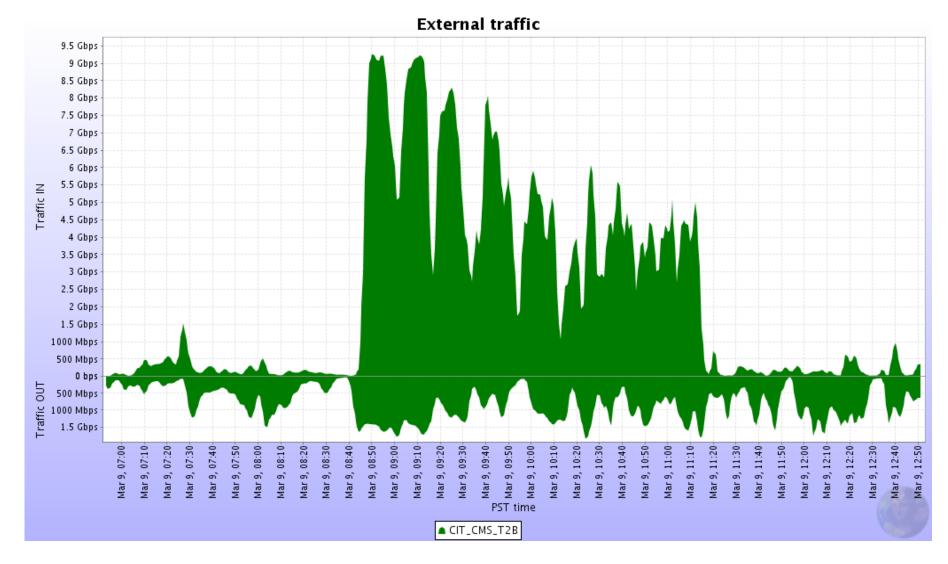

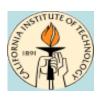

### **Daily Operations - Automated**

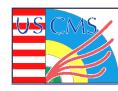

**Cron – Balance datanode block distribution once/day** 

**Cron – Force replication across entire FS once/day** 

**Cron – Incremental replication across partial FS 3/day** 

Cron – cmsSync to detect lost files twice/day

#### Nagios – Wait for alerts

- \* SNN not processing checkpoints
- Namenode not running
- \* gridftp services down

#### Email – Wait for user complaints

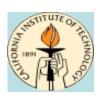

### **Daily Operations - Manual**

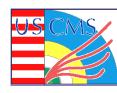

#### **Approve/Reject PhEDEx requests**

#### **Reset datanodes**

**☀** Our kernels like to panic 2-3 nodes/day, depending on temp

#### Fix misreplicated blocks (due to datanode resets)

#### **Check storage monitoring pages**

- \* Namenode status page
- \* SAM test results
- \* Aggregate WAN traffic
- \* PhEDEx errors

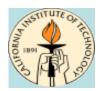

### **Daily Operations - Manual**

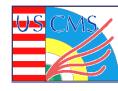

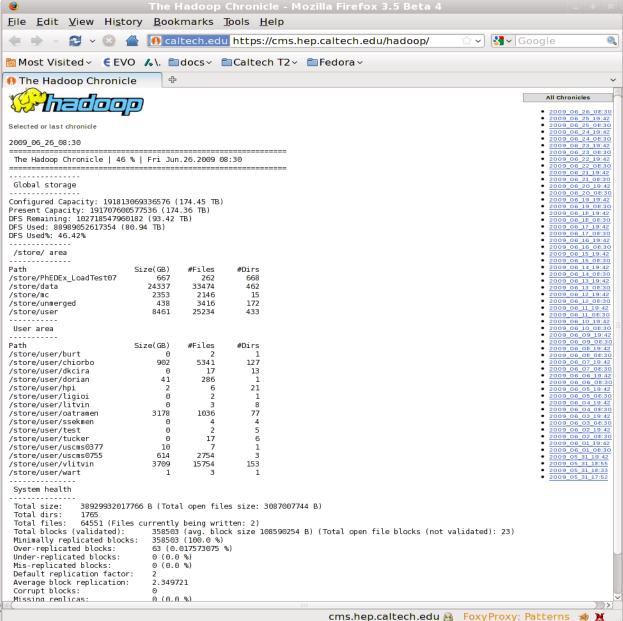

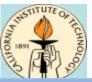

# **Daily Operations - Manual**

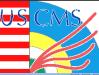

|                                                                                  |           |            |                                  |                           |                                 | t2-headnode.ultralight.org                                      |            |            |                   |     |                                                                                                    |
|----------------------------------------------------------------------------------|-----------|------------|----------------------------------|---------------------------|---------------------------------|-----------------------------------------------------------------|------------|------------|-------------------|-----|----------------------------------------------------------------------------------------------------|
| File                                                                             |           | 447        |                                  |                           |                                 |                                                                 |            |            |                   |     |                                                                                                    |
| Main                                                                             |           |            |                                  |                           |                                 |                                                                 |            |            |                   |     |                                                                                                    |
| Log file:                                                                        |           |            |                                  |                           |                                 |                                                                 |            |            |                   |     |                                                                                                    |
| Serve                                                                            |           |            | User Name                        | Remote host               |                                 |                                                                 |            |            | # buffers   direc |     |                                                                                                    |
| compute-16-6                                                                     |           |            |                                  |                           |                                 |                                                                 | 2736269993 | 3.79MB/s   |                   |     |                                                                                                    |
| compute-10-9                                                                     |           | •          | Dorian Kcira                     | •                         |                                 |                                                                 | 0          | 4          | 1/1               |     | /store/PhEDEx_LoadTest07/LoadTest07_Debug_RU_IHEP/US_Caltech/10/LoadTest07_L                                                                                                    |
| compute-16-10                                                                    |           |            |                                  |                           | Tue Sep 21 03:35:40 PM PDT 2010 |                                                                 |            |            | 1/1               |     | /store/PhEDEx_LoadTest07/LoadTest07_Debug_PL_Warsaw/US_Caltech/7/LoadTest07_                                                                                                    |
| compute-10-13                                                                    |           |            | Dorian Kcira                     |                           |                                 |                                                                 | 2684354560 | 3.8MB/s    | 1/1               |     | /store/PhEDEx_LoadTest07/LoadTest07_Debug_RU_JINR/US_Caltech/12/LoadTest07_J                                                                                                    |
| compute-10-15                                                                    |           | •          |                                  |                           |                                 |                                                                 | 0          | - novini-  | 1/1               |     | /store/PhEDEx_LoadTest07/LoadTest07_Debug_UK_SGrid_RALPP/US_Caltech/11/Load                                                                                                    |
| compute-10-15                                                                    |           |            |                                  |                           |                                 | Tue Sep 21 03:57:24 PM PDT 2010                                 |            |            |                   |     | //mnt/hadoop/store/PhEDEx_LoadTest07/LoadTest07_Prod_Caltech/LoadTest07_Caltech                                                                                                    |
| compute-10-18                                                                    |           |            | Dorian Keira                     |                           |                                 | Tue Sep 21 03:43:39 PM PDT 2010                                 | 2684354560 | S.JSMDIS   | 1/1               |     | /store/PhEDEx_LoadTest07/LoadTest07_Debug_CN_Beijing/US_Caltech/12/LoadTest07_                                                                                                    |
| compute-10-33                                                                    |           |            |                                  |                           |                                 | Tue Sep 21 03:55:50 PM PDT 2010                                 | 209/35/560 | 2.14MB/s   | 1/I<br>1/I        |     | /store/PhEDEx_LoadTest07/LoadTest07_Debug_IN_TIFR/US_Caltech/6/LoadTest07_IN_<br>/store/PhEDEx_LoadTest07/LoadTest07_Debug_RU_PNPI/US_Caltech/7/LoadTest07_PN                                                                                                    |
| compute-10-12<br>compute-16-8                                                    |           |            | k Dorian Kcira<br>k Dorian Kcira |                           |                                 |                                                                 | Z604304000 | Z.14MDi3   | 1/1               |     | /store/Phedex_load lestu//load lestu/_Debug_RU_PNPI/US_Cartech///load lestu/_Phedex_load lestu/_Phedex_load |
| compute-16-8                                                                     |           |            |                                  |                           |                                 |                                                                 | 0          |            | 1/1               |     | /store/PhEDEX_LoadTest0//LoadTest0/_Debug_RU_SINP/US_Caltech/1//LoadTest07_SI                                                                                                    |
| compute-16-3                                                                     |           |            |                                  | •                         | •                               | Tue Sep 21 04:00:35 PM PDT 2010                                 | 2736560411 | 2.19MB/s   |                   |     | //mnt/hadoop/store/PhEDEx_LoadTest07/LoadTest07_Brook_Store/PhEDEx_LoadTest07/LoadTest07 Prod_Caltech/LoadTest07 Caltech                                                                                                    |
| compute-10-31                                                                    |           |            |                                  |                           |                                 | Tue Sep 21 04:00:35 PM PDT 2010 Tue Sep 21 03:45:43 PM PDT 2010 |            |            |                   |     |                                                                                                    |
| gridftp-11-18                                                                    |           |            |                                  |                           |                                 | Tue Sep 21 03:45:45 PM PDT 2010 Tue Sep 21 03:52:08 PM PDT 2010 |            |            |                   |     |                                                                                                    |
| compute-10-31                                                                    |           |            |                                  |                           |                                 | Tue Sep 21 03:52:06 PM PDT 2010 Tue Sep 21 03:52:54 PM PDT 2010 |            |            |                   |     |                                                                                                    |
| gridftp-14-3                                                                     |           |            |                                  |                           |                                 | Tue Sep 21 03:52:54 PM PDT 2010 Tue Sep 21 03:52:20 PM PDT 2010 |            |            |                   |     |                                                                                                    |
| compute-10-34                                                                    |           | •          | Aaron Nowack                     |                           | Tue Sep 21 03:46:26 PM PDT 2010 |                                                                 | 0          | TTIZTIMOIS | 1/1               |     | /store/user/anowack1/mono_skim/full_run/mono_photon_skim_799_1_r8H.root                                                                                                    |
| compute-10-29                                                                    |           | uscms0358  |                                  |                           |                                 |                                                                 | 0          |            | 1/1               |     | //mnt/hadoop/store/PhEDEx_LoadTest07/LoadTest07_Prod_Caltech/LoadTest07_Caltech                                                                                                    |
| compute-16-5                                                                     |           |            |                                  |                           |                                 |                                                                 | 2737722083 | 9.56MB/s   |                   |     | //mnt/hadoop/store/PhEDEx_LoadTest07/LoadTest07_Prod_Caltech/LoadTest07_Caltech //mnt/hadoop/store/PhEDEx_LoadTest07/LoadTest07_Prod_Caltech/LoadTest07_Caltech                                                                                                    |
| compute-16-14                                                                    |           |            |                                  |                           | Tue Sep 21 03:40:46 FM FDT 2010 |                                                                 |            |            |                   |     |                                                                                                    |
| gridftp-11-19                                                                    |           |            |                                  |                           | Tue Sep 21 03:51:18 PM PDT 2010 |                                                                 |            |            | 1/1               |     | /store/user/anowack1/mono skim/full run/mono photon skim 1093 1 dKS.root                                                                                                    |
| gridftp-11-22                                                                    |           |            |                                  |                           | Tue Sep 21 03:51:36 PM PDT 2010 |                                                                 | 0          |            | 1/1               |     | //mnt/hadoop/store/PhEDEx LoadTest07/LoadTest07 Prod Caltech/LoadTest07 Caltech                                                                                                    |
| gridftp-11-23                                                                    |           |            |                                  |                           |                                 |                                                                 | 0          |            | 1/1               |     | /store/PhEDEx_LoadTest07/LoadTest07 Debug_UK_London_Brunel/US_Caltech/9/Load1                                                                                                    |
| gridftp-14-2                                                                     |           | •          |                                  | cmsfts1.fnal.gov          |                                 | Tue Sep 21 03:52:09 PM PDT 2010                                 | 0          |            | 1/1               |     | /store/PhEDEx_LoadTest07/LoadTest07_Debug_UA_KIPT/US_Caltech/1/LoadTest07_KI                                                                                                    |
| gridftp-11-23                                                                    |           | •          |                                  | cmsfts1.fnal.gov          |                                 | Tue Sep 21 03:52:09 PM PDT 2010                                 |            |            | 1/1               |     |                                                                                                    |
| compute-16-2                                                                     |           |            | Dorian Kcira                     | cmsfts1.fnal.gov          |                                 | Tue Sep 21 03:52:11 PM PDT 2010                                 |            |            | 1/1               |     | /store/PhEDEx_LoadTest07/LoadTest07_Debug_UA_KIPT/US_Caltech/1/LoadTest07_KI                                                                                                    |
| gridftp-14-3                                                                     |           | uscms2014  | Aaron Nowack                     |                           |                                 | Tue Sep 21 03:57:05 PM PDT 2010                                 |            | 21.79MB/s  | 1/1               |     | /store/user/anowack1/mono_skim/full_run/mono_photon_skim_1928_1_3B9.root                                                                                                    |
| gridftp-14-2                                                                     |           |            |                                  |                           |                                 |                                                                 |            |            | 1/1               |     | //mnt/hadoop/store/PhEDEx_LoadTest07/LoadTest07_Prod_Caltech/LoadTest07_Caltech                                                                                                    |
| compute-10-28                                                                    | -28 6392  | uscms2014  | Aaron Nowack                     | polgrid85.in2p3.fr        | Tue Sep 21 03:56:31 PM PDT 2010 | Tue Sep 21 04:02:03 PM PDT 2010                                 | 4745325867 | 13.63MB/s  | 1/1               | in  | /store/user/anowack1/mono_skim/full_run/mono_photon_skim_1096_1_UWa.root                                                                                                    |
| compute-16-10                                                                    | -10 3671  | cmsprod006 | stuart wakefield                 | lcgfts02.gridpp.rl.ac.uk  | Tue Sep 21 03:57:56 PM PDT 2010 | Tue Sep 21 04:04:21 PM PDT 2010                                 | 2736124784 | 6.78MB/s   | 1/1               | out | //mnt/hadoop/store/PhEDEx_LoadTest07/LoadTest07_Prod_Caltech/LoadTest07_Caltech                                                                                                    |
| gridftp-14-4                                                                     | 4-4 1283  | phedex     | Preston M. Smith                 | dcache-11.rcac.purdue.edu | Tue Sep 21 04:00:46 PM PDT 2010 | Tue Sep 21 04:01:53 PM PDT 2010                                 | 2762698031 | 39.32MB/s  | 1/1               | out | /mnt/hadoop/store/PhEDEx_LoadTest07/LoadTest07_Prod_Caltech/LoadTest07_Caltech                                                                                                    |
| compute-10-19                                                                    | -19 27519 | phedex     | Preston M. Smith                 | dcache-09.rcac.purdue.edu | Tue Sep 21 04:00:50 PM PDT 2010 | Tue Sep 21 04:02:57 PM PDT 2010                                 | 2758922597 | 20.72MB/s  | 1/1               | out | /mnt/hadoop/store/PhEDEx_LoadTest07/LoadTest07_Prod_Caltech/LoadTest07_Caltech                                                                                                    |
| compute-10-33                                                                    |           |            | ) zhang xiaomei                  |                           |                                 |                                                                 |            |            |                   |     |                                                                                                    |
| compute-10-33                                                                    |           |            | Aaron Nowack                     |                           | •                               | •                                                               |            |            | 1/1               |     | /store/user/anowack1/mono_skim/full_run/mono_photon_skim_2088_0_QZt.root                                                                                                    |
| gridftp-11-22                                                                    |           |            |                                  |                           |                                 |                                                                 |            |            | 1/1               |     |                                                                                                    |
| compute-10-27                                                                    |           |            |                                  |                           |                                 |                                                                 |            |            | 1/1               |     | //mnt/hadoop/store/unmerged/SAM/testSRM/SAM-cit-se.ultralight.org/lcg-util/testfile-c                                                                                                    |
| compute-10-21                                                                    | -21 22413 |            | Dorian Kcira                     |                           |                                 |                                                                 | 2684354560 | 52.24MB/s  | 1/1               |     | /store/PhEDEx_LoadTest07/LoadTest07_Debug_US_Florida/US_Caltech/1361/LoadTest(                                                                                                    |
| gridftp-11-19                                                                    |           | •          | Dorian Kcira                     | •                         | •                               |                                                                 | 0          |            | 46/85             |     | /store/PhEDEx_LoadTest07/LoadTest07_Debug_PIC/Caltech/130/LoadTest07_PIC_B2_LI                                                                                                    |
| compute-10-17                                                                    |           | •          |                                  |                           | Tue Sep 21 04:07:53 PM PDT 2010 |                                                                 | U          | 4          | 1/1               |     | /store/PhEDEx_LoadTest07/LoadTest07_Debug_US_Florida/US_Caltech/1361/LoadTest0                                                                                                    |
| compute-16-1                                                                     |           |            |                                  |                           |                                 | Tue Sep 21 04:08:58 PM PDT 2010                                 | 268435456U | 38.21 MB/s | 1/1               |     |                                                                                                    |
| gridftp-14-3                                                                     |           |            |                                  |                           |                                 |                                                                 | U          |            | 1/1               |     | /store/PhEDEx_LoadTest07/LoadTest07_Debug_UCSD/Caltech/1180/LoadTest07_UCSD                                                                                                    |
| gridftp-14-4                                                                     |           |            |                                  |                           |                                 |                                                                 | U          |            | 308/308           |     | /store/PhEDEx_LoadTest07/LoadTest07_Debug_IT_CNAF/US_Caltech/122/LoadTest07_U                                                                                                    |
| gridftp-11-24                                                                    |           | •          |                                  |                           | •                               |                                                                 | 11 172     |            | 88/277            |     | /store/PhEDEx_LoadTest07/LoadTest07_Debug_IT_CNAF/US_Caltech/122/LoadTest07_U                                                                                                    |
| compute-10-13                                                                    |           | •          | 2 Andrea Sciaba                  |                           |                                 |                                                                 | 41472      |            | 1/1               |     | /store/unmerged/SAM/testSRM/SAM-cit-se.ultralight.org/icg-util/testfile-gt-rm-gt-notok                                                                                                    |
| compute-16-1                                                                     |           | •          |                                  |                           |                                 |                                                                 | 0          |            | 7/7               |     | /store/PhEDEx_LoadTest07/LoadTest07_Debug_UK_RAL/US_Caltech/38/LoadTest07_R/                                                                                                    |
| compute-10-14                                                                    |           | •          |                                  |                           | Tue Sep 21 04:07:57 PM PDT 2010 |                                                                 | 0          |            | 29/83             |     | /store/PhEDEx_LoadTest07/LoadTest07_Debug_PIC/Caltech/129/LoadTest07_PIC_F5_HI                                                                                                    |
| compute-10-15                                                                    |           |            | . Dorrow room or                 |                           |                                 |                                                                 | 0          |            | 7/7               |     | /store/PhEDEx_LoadTest07/LoadTest07_Debug_UK_RAL/US_Caltech/38/LoadTest07_R/                                                                                                    |
| compute-16-1                                                                     |           | •          |                                  | cmsfts1.fnal.gov          |                                 | Tue Sep 21 04:08:08 PM PDT 2010                                 |            |            | 1/1               |     | /store/PhEDEx_LoadTest07/LoadTest07_Debug_UA_KIPT/US_Caltech/1/LoadTest07_KI                                                                                                    |
| compute-10-11                                                                    |           | •          | i bornarrama                     | cmsfts1.fnal.gov          |                                 | Tue Sep 21 04:08:09 PM PDT 2010                                 |            |            | 1/1               |     | /store/PhEDEx_LoadTest07/LoadTest07_Debug_UA_KIPT/US_Caltech/1/LoadTest07_KII                                                                                                    |
| gridftp-11-22                                                                    |           |            | 2 Andrea Sciaba                  |                           |                                 |                                                                 |            |            | 1/1               |     | /store/unmerged/SAM/testSRM/SAM-cit-se.ultralight.org/lcg-util/testfile-gt-notoken-201                                                                                                    |
| compute-16-13                                                                    | -13 28799 | phedex     | d Dorian Keira                   | cmsfts1.fnal.gov          |                                 | Tue Sep 21 04:09:10 PM PDT 2010                                 | U          |            | 1/1               | in  | /store/PhEDEx_LoadTest07/LoadTest07_Debug_UA_KIPT/US_Caltech/1/LoadTest07_KI                                                                                                    |
| gridftp-14-4: [1752] Tue Sep 21 16:09:24 2010 :: Initializing buffer number 311. |           |            |                                  |                           |                                 |                                                                 |            |            |                   |     |                                                                                                    |
|                                                                                  |           |            |                                  |                           |                                 |                                                                 |            |            |                   |     |                                                                                                    |

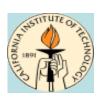

### **Site-Specific Features**

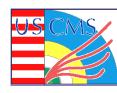

HTTP + mod\_ssl + fuse + gums-client == Secure readonly browser access for CMS

**Xrootd on 12 gridftp servers** 

**Automount of fuse\_dfs** 

**Export Tier2 HDFS to Tier3** 

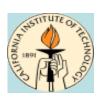

### Storage R&D

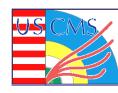

Build RPMS and maintain Yum repository for the OSG, with Abhishek

Maintain koji+mock build system for simplified package/yum repo management

Working on Hadoop 0.20 stack of packages

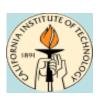

#### FDT+HDFS+PhEDEX

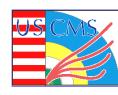

# Development of a HDFS adapter to FDT to buffer and write non-sequential data to HDFS

**Integration of PhEDEx and FDT** 

**Conveniently packaged as RPMs** 

Deployed at Caltech and Nebraska for Debug transfers

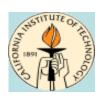

#### **Future Plans**

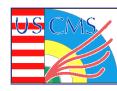

#### Add second SRM server (round-robin)

**★** Upgrade to bestman2

#### **Continue upgrading disks**

- \* Also adding 121TB (raw) from new worker nodes
- \* 1TB -> 3TB when available

#### **Production deployment of FDT/PhEDEx**

Fix those darned fuse\_dfs memory leaks!

**Better storage accounting (by VO group)** 

#### **Upgrade to Hadoop 0.20**